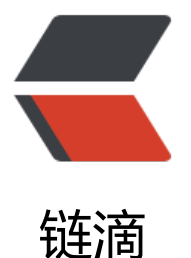

## spring-cloud 中 co[nfig](https://ld246.com) client 调用 /refres h 返回 401

作者: EricIsCoding

- 原文链接:https://ld246.com/article/1499418390666
- 来源网站: [链滴](https://ld246.com/member/EricIsCoding)
- 许可协议:[署名-相同方式共享 4.0 国际 \(CC BY-SA 4.0\)](https://ld246.com/article/1499418390666)

## **学习spring-cloud的时候 碰到了一个问题**

大家有时间 来围观下啊.

spring-cloud 中 config client 调用 /refresh 返回401

我本来是 想测试 下

在 github 修改配置文件的 value

然后 配置调用客户端 希望看到的是 取到的是最新的 配置参数值

前提 必须是 POST 请求 调用 一下 /refresh

可是 怎么返回下面这个东东 啊 Dsweat smile

{"timestamp":1499418081361,"status":401,"error":"Unauthorized","message":"Full authenticat on is required to access this resource.","path":"/refresh"}

以下是 pom配置 还有 spring-cloud 相关依赖的 版本.

大家是否有遇到这个问题呢 ?

## **pom 配置**

```
<parent>
     <groupId>org.springframework.boot</groupId>
     <artifactId>spring-boot-starter-parent</artifactId>
     <version>1.5.2.RELEASE</version>
     <relativePath /> <!-- lookup parent from repository -->
   </parent>
```
<properties>

```
 <project.build.sourceEncoding>UTF-8</project.build.sourceEncoding>
   <project.reporting.outputEncoding>UTF-8</project.reporting.outputEncoding>
   <java.version>1.8</java.version>
</properties>
```

```
<dependencies>
   <dependency>
     <groupId>org.springframework.cloud</groupId>
     <artifactId>spring-cloud-starter-config</artifactId>
   </dependency>
```

```
 <dependency>
   <groupId>org.springframework.boot</groupId>
   <artifactId>spring-boot-starter-web</artifactId>
 </dependency>
```

```
 <dependency>
   <groupId>org.springframework.boot</groupId>
   <artifactId>spring-boot-starter-test</artifactId>
   <scope>test</scope>
```

```
 </dependency>
   <dependency>
     <groupId>org.springframework.cloud</groupId>
     <artifactId>spring-cloud-starter-eureka</artifactId>
   </dependency>
   <dependency>
     <groupId>org.springframework.boot</groupId>
     <artifactId>spring-boot-starter-actuator</artifactId>
   </dependency>
</dependencies>
<dependencyManagement>
   <dependencies>
     <dependency>
        <groupId>org.springframework.cloud</groupId>
        <artifactId>spring-cloud-dependencies</artifactId>
        <version>Dalston.RC1</version>
        <type>pom</type>
        <scope>import</scope>
     </dependency>
   </dependencies>
</dependencyManagement>
<build>
   <plugins>
     <plugin>
        <groupId>org.springframework.boot</groupId>
        <artifactId>spring-boot-maven-plugin</artifactId>
     </plugin>
   </plugins>
</build>
<repositories>
   <repository>
     <id>spring-milestones</id>
     <name>Spring Milestones</name>
     <url>https://repo.spring.io/milestone</url>
     <snapshots>
        <enabled>false</enabled>
     </snapshots>
   </repository>
</repositories>
```